## **Índice de Contenido**

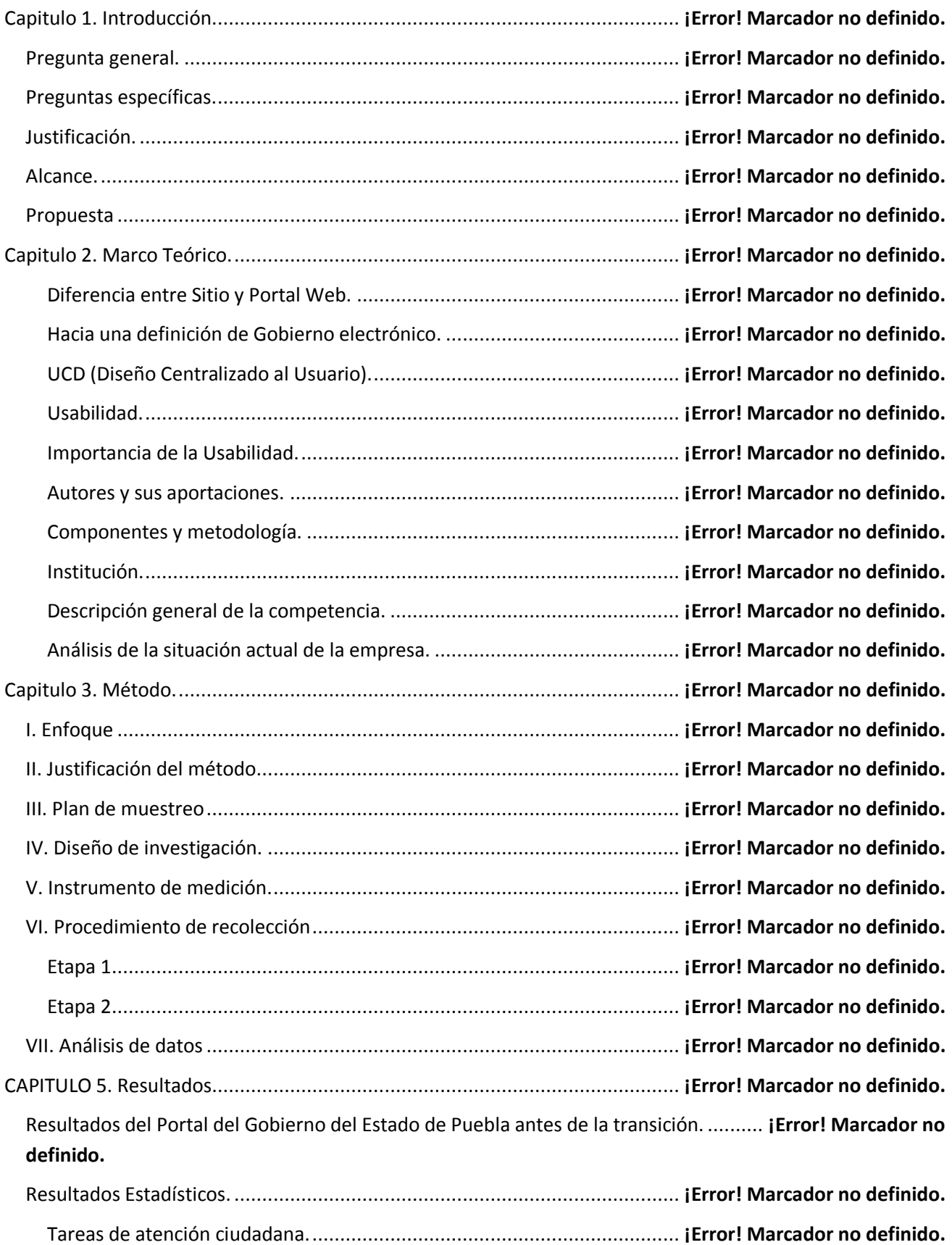

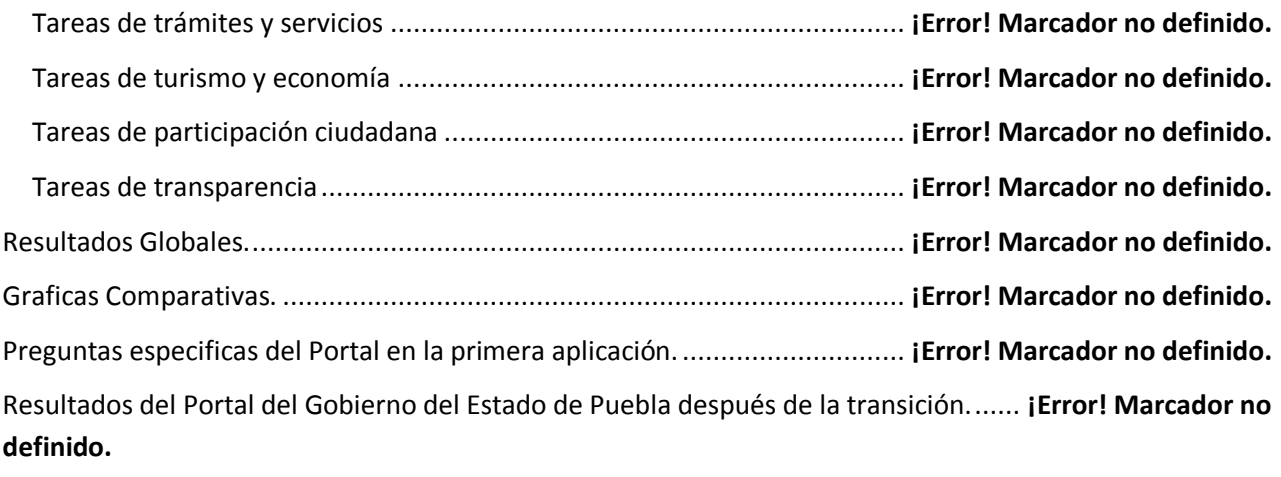

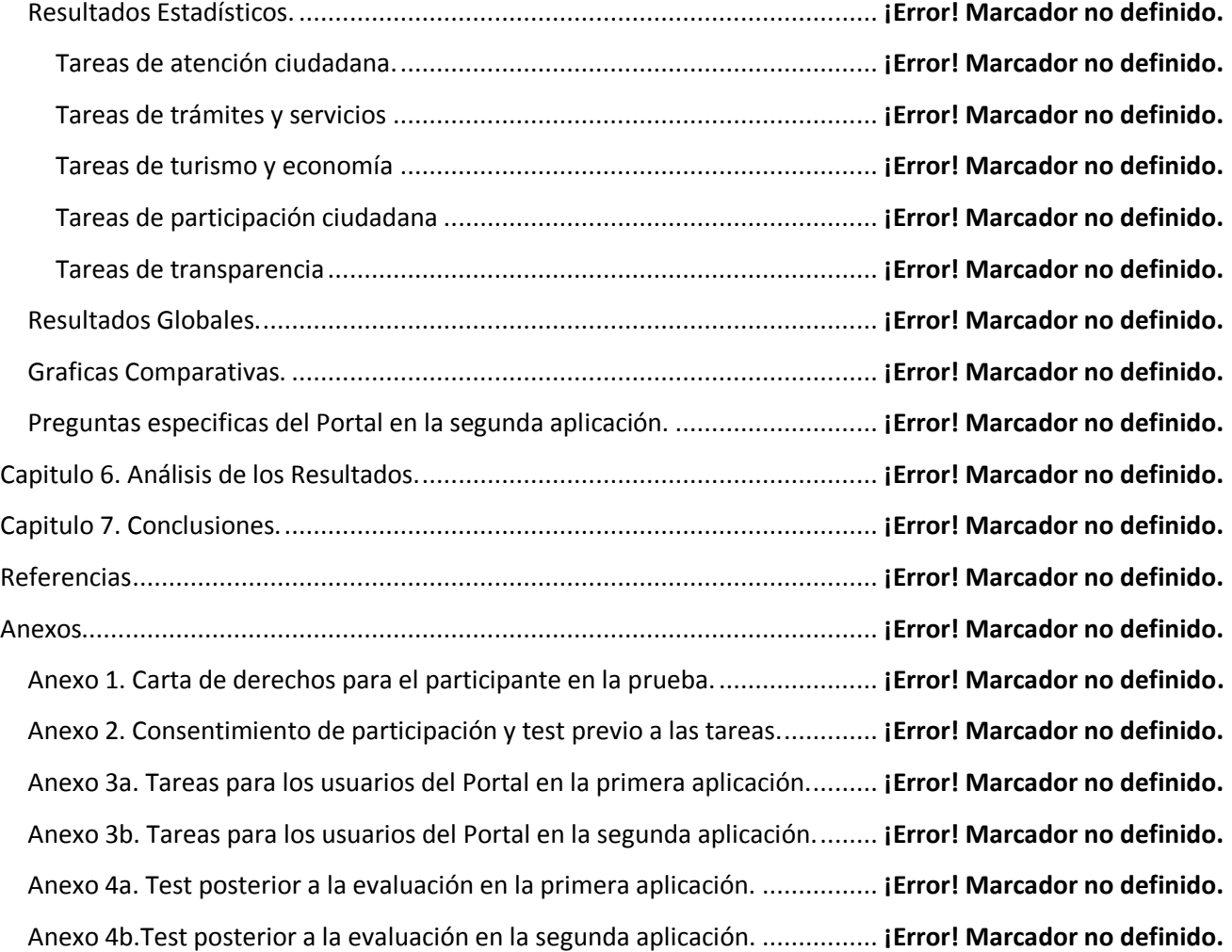